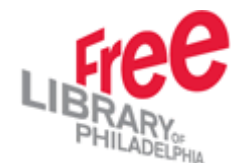

## **Benchmarking Results for Medieval Manuscripts Project:**

Thirty varieties of objects have been benchmarked from the Medieval Manuscript's Collections in the Rare Books Department for the IMLS project. We have spent a total amount of 50hours on our benchmarking process. These are several examples of what we have scanned:

- Leaves
- Folios
- Fragments

Scanners have worked on both the Power Mac G5 1.8GHZ and 2.0GHZ and we recommend scanning the images on the 2.0GHZ. The dual processor was able to transfer the images from the hard drive of the scan back camera to the computer's hard drive without any difficulty. The single processor was unable to transfer 660MB files and it made the computer stall quite often. With the dual processor, we were able to use Photoshop CS and the Viewfinder program at the same time. I do not recommend opening any other programs because it might trigger the Viewfinder program to freeze and resulting in a restart of the computer.

All finished archival image scans will reside in the hard drive of the camera and the computer. At the end of the day, all images will be burned to a CD.

We did not encounter any focusing problems when we scanned the leaves but we were not successful with focusing on the small and large books. This was solved by focusing through the lens instead of using the software.

The files range between 42MB to 650MB and these sizes vary depending upon the size of the objects that are being scanned. Images that are 11 x 14 inches and up were scanned at 400 ppi and images that are 11 x 13 inches and smaller were scanned at 600 ppi. All images were captured in 16 bit. The ISO sensitivity was set between 200 and 400.

Objects will focus through the reflex camera first and than scan the image with the better light focus card. Using the View Finder focus software by targeting the BetterLight focus card enhances our image quality. By moving the camera up and down slightly also improves our focus as well. We were very successful at getting a better scan and focus from these techniques.